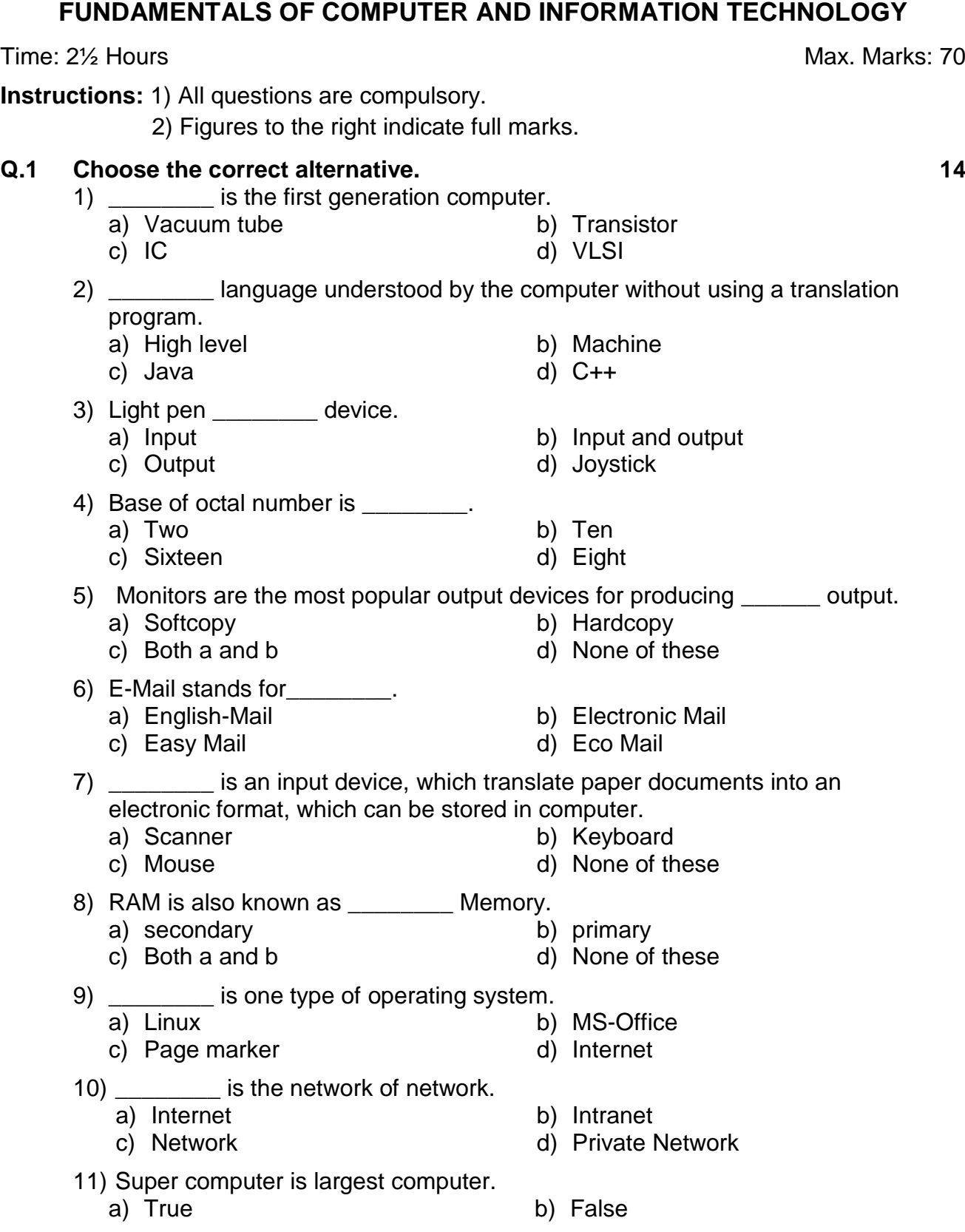

# **Seat**

**No. Set P**

# **P.G.D.C.A. (Semester - I) (CBCS) Examination Mar/Apr-2018**

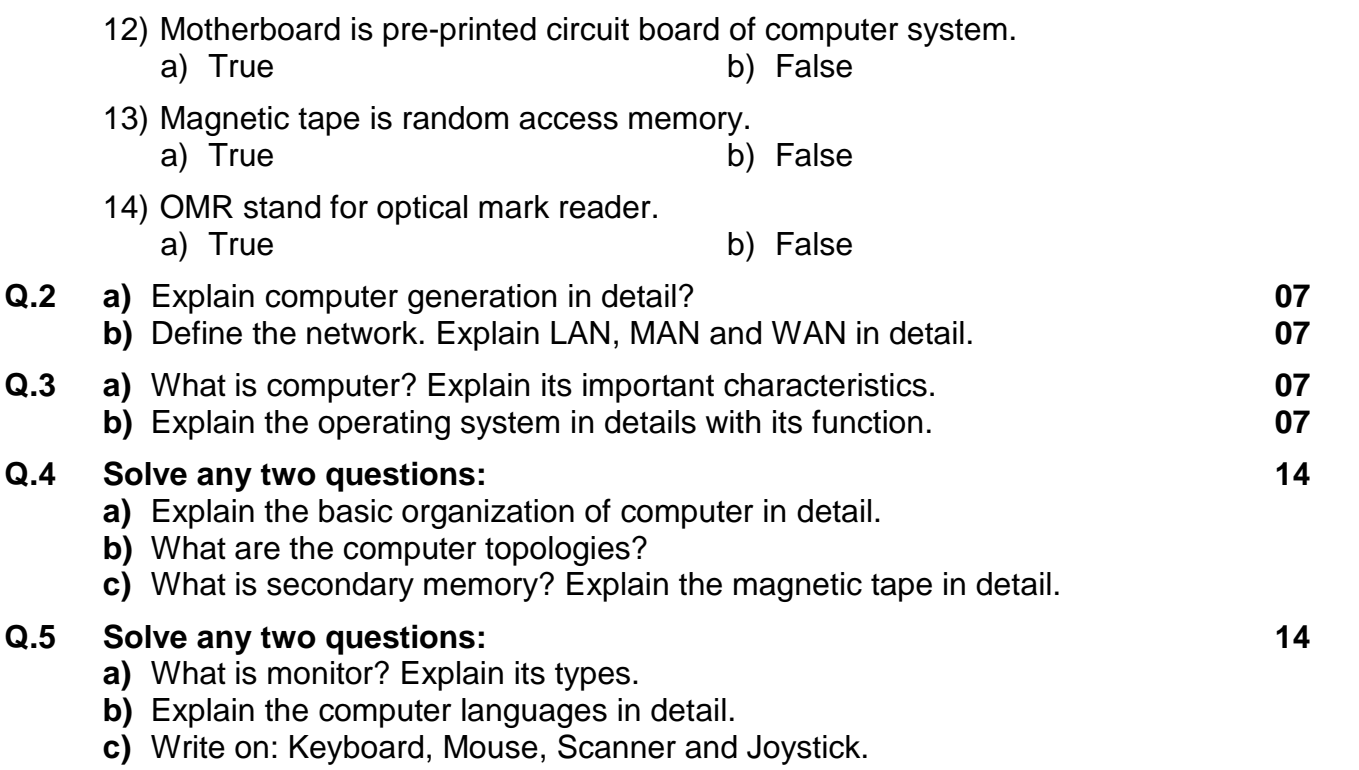

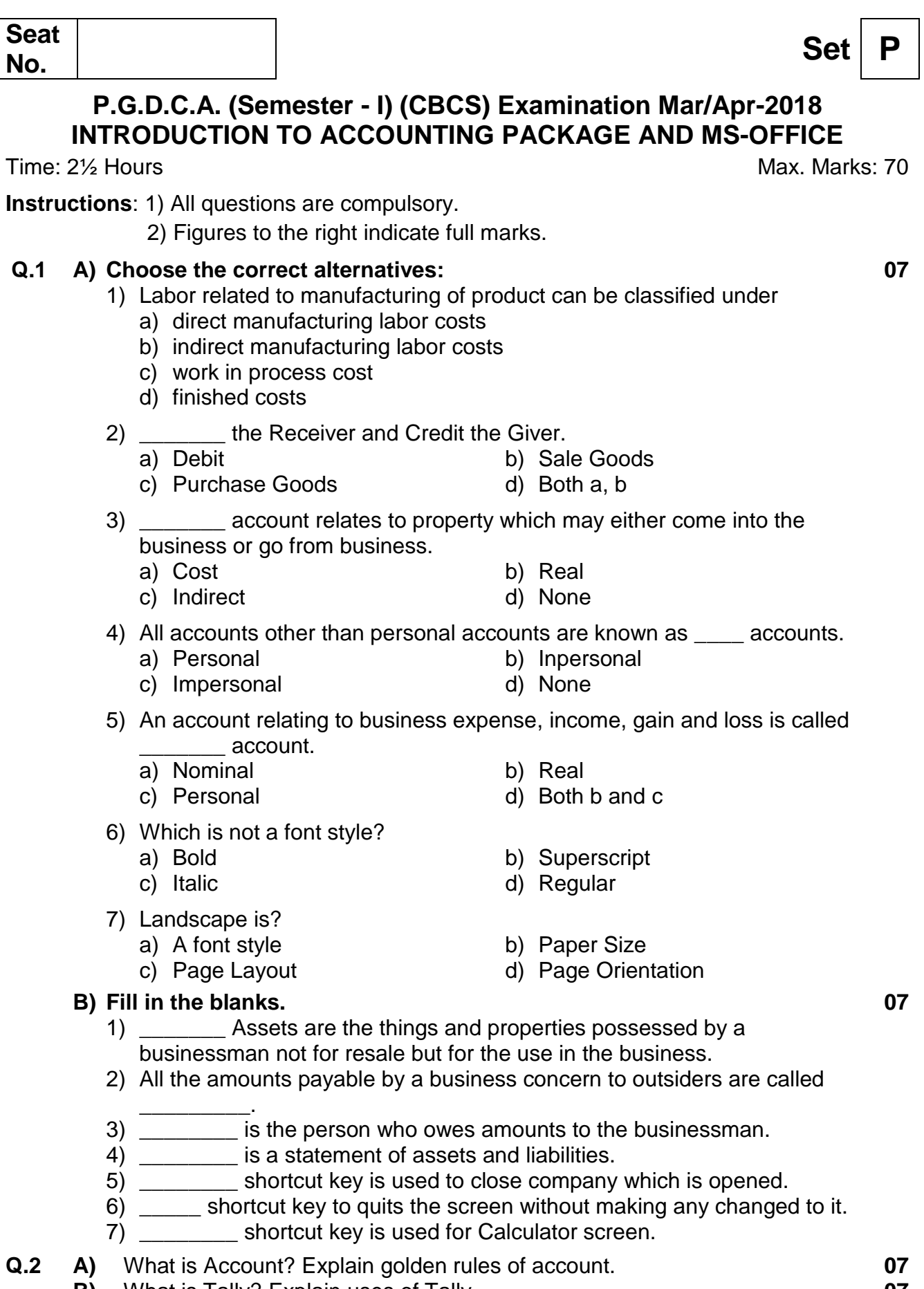

- - **B)** What is Tally? Explain uses of Tally. **07**

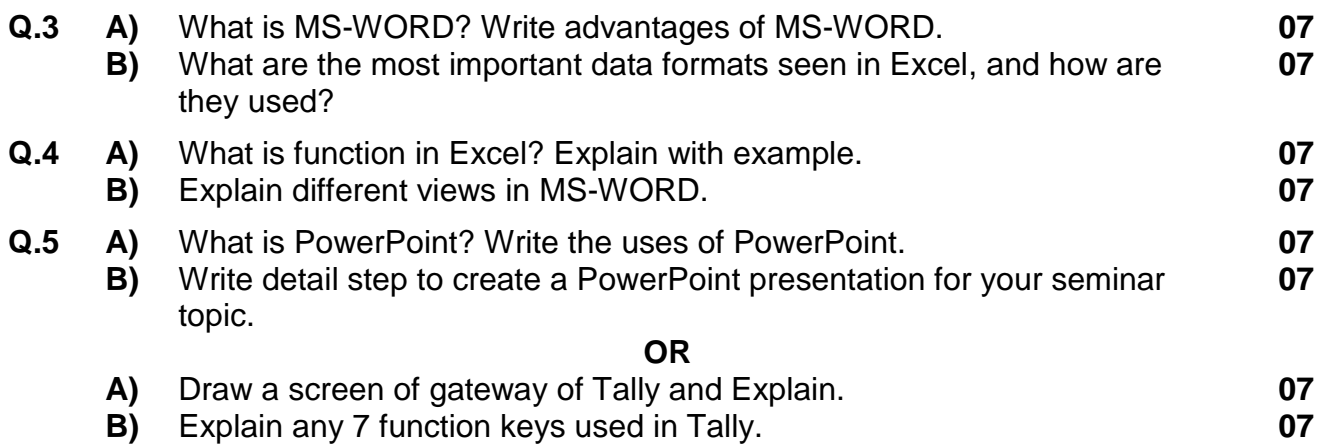

#### **P.G.D.C.A. (Semester - I) (CBCS) Examination Mar/Apr-2018 SOFTWARE ENGINEERING WITH 'C' PROGRAMMING**

Time: 2½ Hours Max. Marks: 70

**Instructions:** 1) Q.1 and Q.7 are compulsory.

- 2) Solve any two from Q.2 to Q.4.
- 3) Solve any One form Q.5 to Q.6.

#### **Q.1 Select the most correct alternative and rewrite the following sentences. 14**

- 1) **is a characteristic of System.** 
	-
	-
	- c) Life d) Input
- 2) \_\_\_\_\_\_\_\_\_ is the element of system.
	-
	-
- 3) SDLC stands for
	- a) Software Development Life Cycle
	- b) Security Development Life Cycle
	- c) System Development Life Challenge
	- d) System Development Life Cycle
- 4)  $\leq$  is a flowchart Symbol.
	- a) Sorting b) Decision
	- c) Input d) Document
- 5) is software product.
	- a) Code design b) Engineering
	- c) Methods d) Problem
- 
- 
- 6) \_\_\_\_\_\_\_ is all about developing product, Well-defined, scientific principles and methods.
	- a) Engineering b) Scientist
	- c) Software d) System Analysis
- 7) TPS long form of
	- a) Travelling Processing System
	- b) Transaction Processing System
	- c) Transfer Processing System
	- d) Turbo Processing System
- 8) Which quality deals with a maintaining the quality of the software Product.
	- a) Quality Assurance b) Quality Control
	- c) Quality Efficiency d) None of these
- 9) \_\_\_\_\_\_\_\_ is types of variable.
	- a) Local b) Text
	- c) Date d) Decimal

10) Which of the following is relational operator?

- a)  $\leq$  b) &&
- c) II d)  $\vert$
- 
- a) Programmer b) Project Manager
- c) Process d) Database administer
- a) Goal b) Achievement

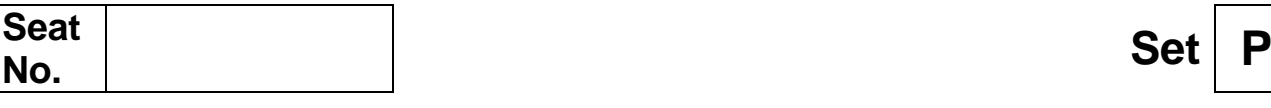

- 
- 

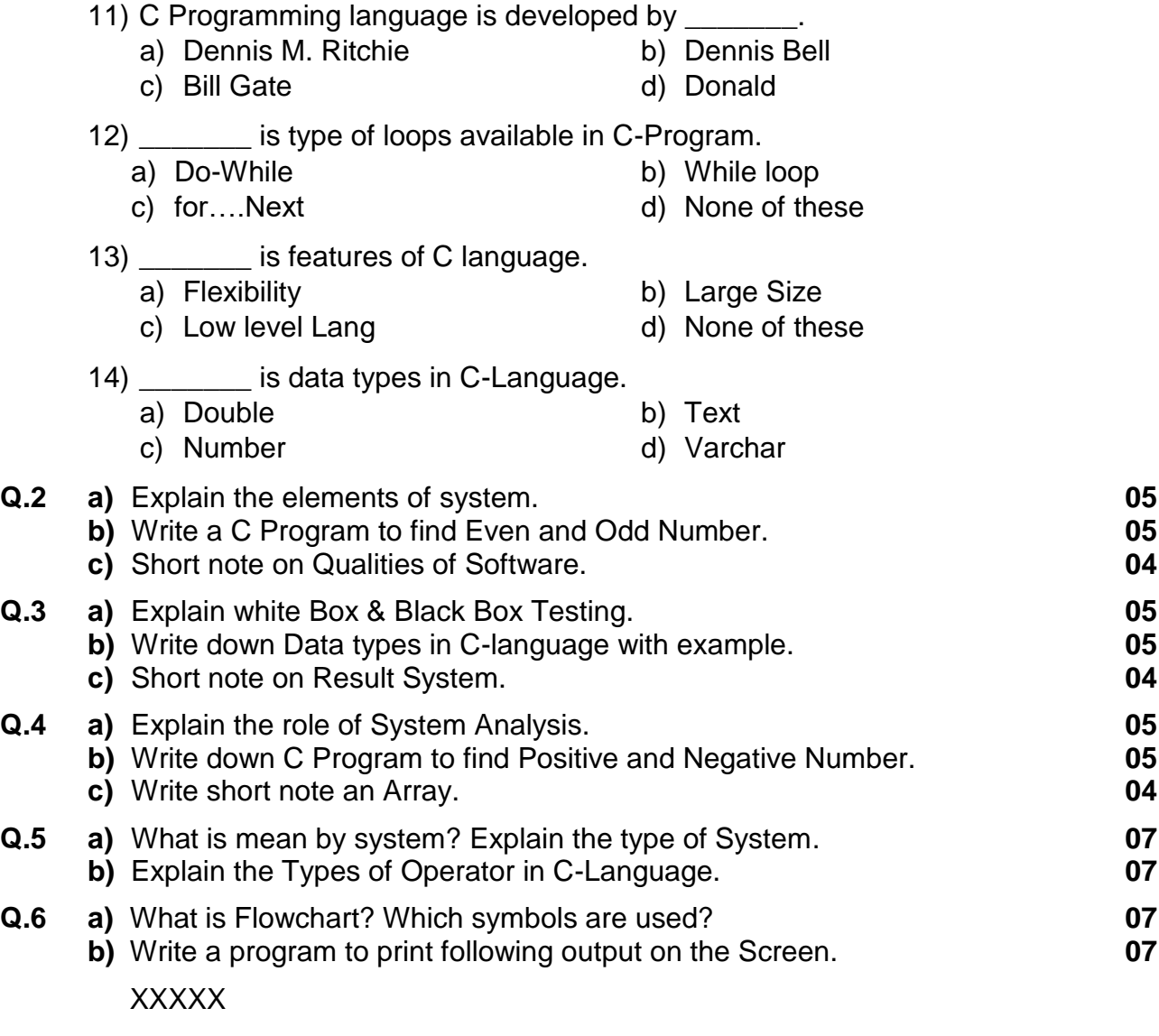

XXXX

XXX

XX

X

#### **Q.7 Write short note. (Any 4) 14**

- **a)** Fact finding Techniques
- **b)** Waterfall Model
- **c)** Library System
- **d)** Function of C
- **e)** Control Structures

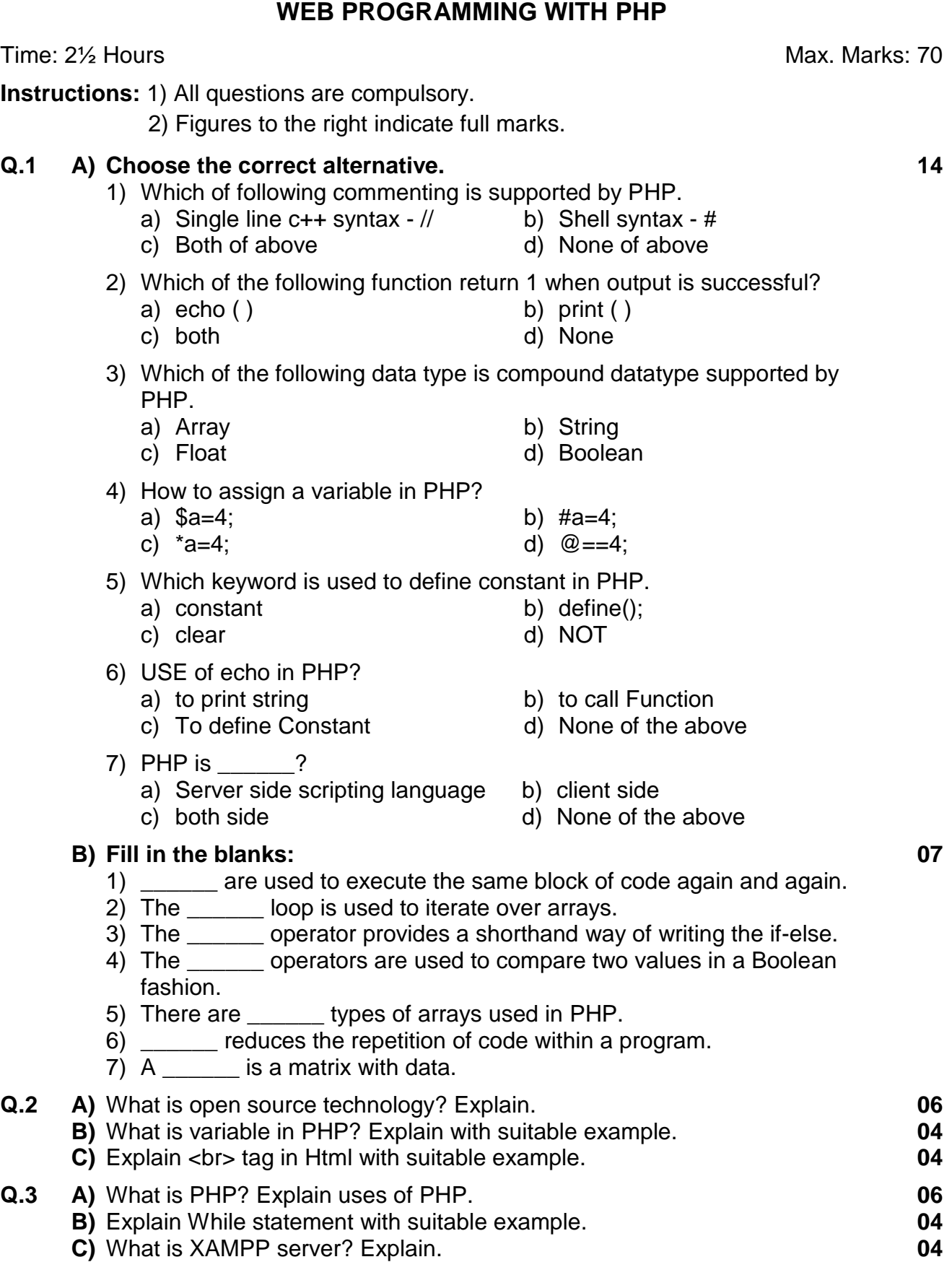

**Seat** 

# **No. Set P P.G.D.C.A. (Semester - I) (CBCS) Examination Mar/Apr-2018**

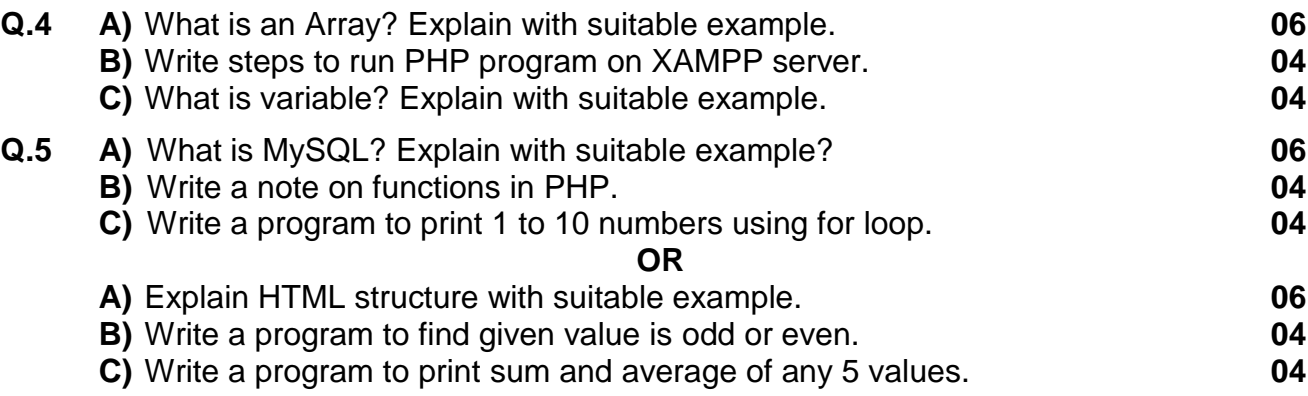

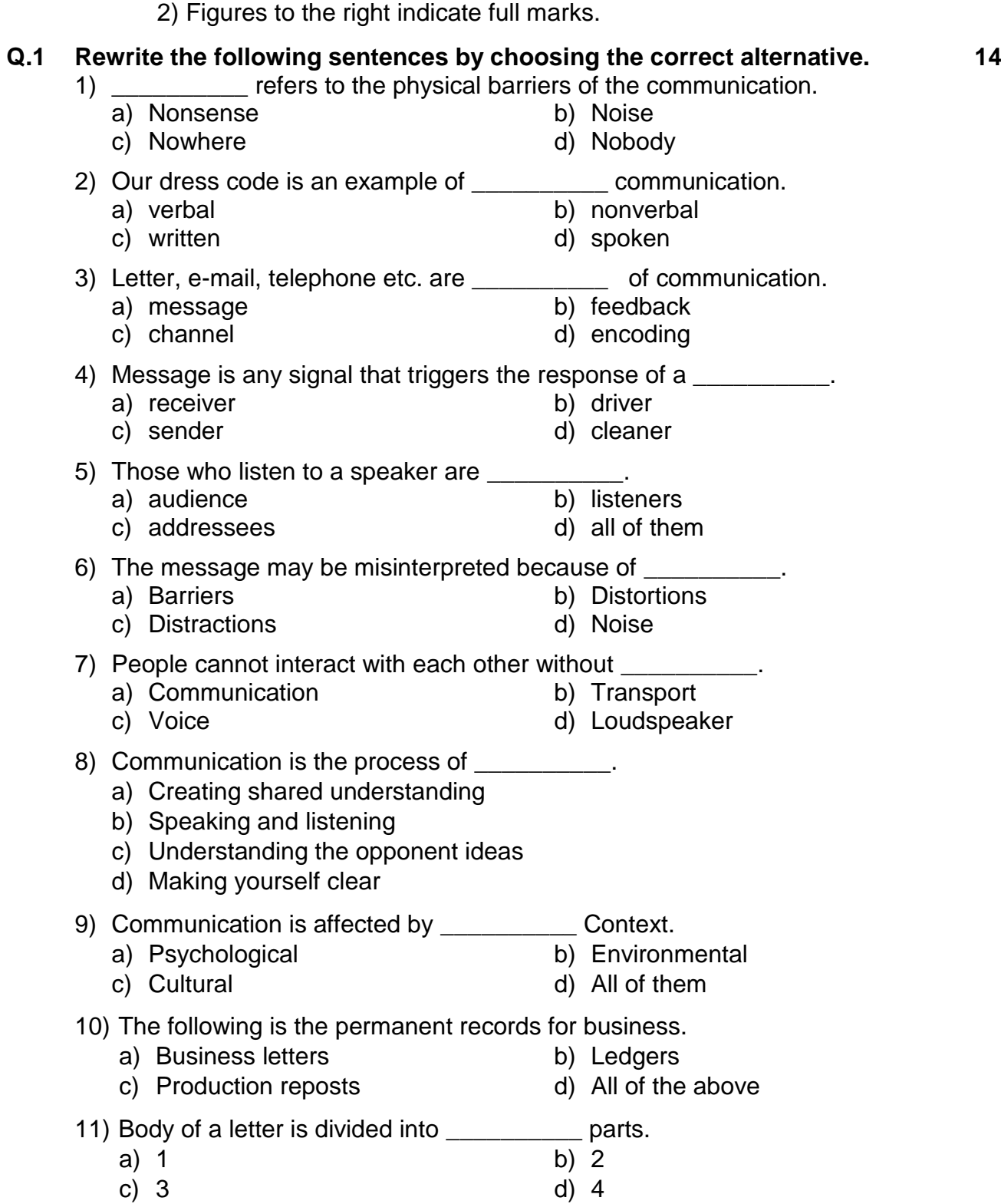

#### **P.G.D.C.A. (Semester - I) (CBCS) Examination Mar/Apr-2018 COMMUNICATION SKILLS**

Time: 2½ Hours **Max. Marks: 70** 

**Instructions**: 1) All questions are compulsory.

### **Seat**  No. **Set P**

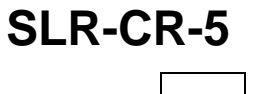

Page **1** of **2**

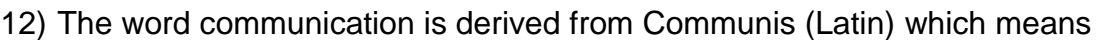

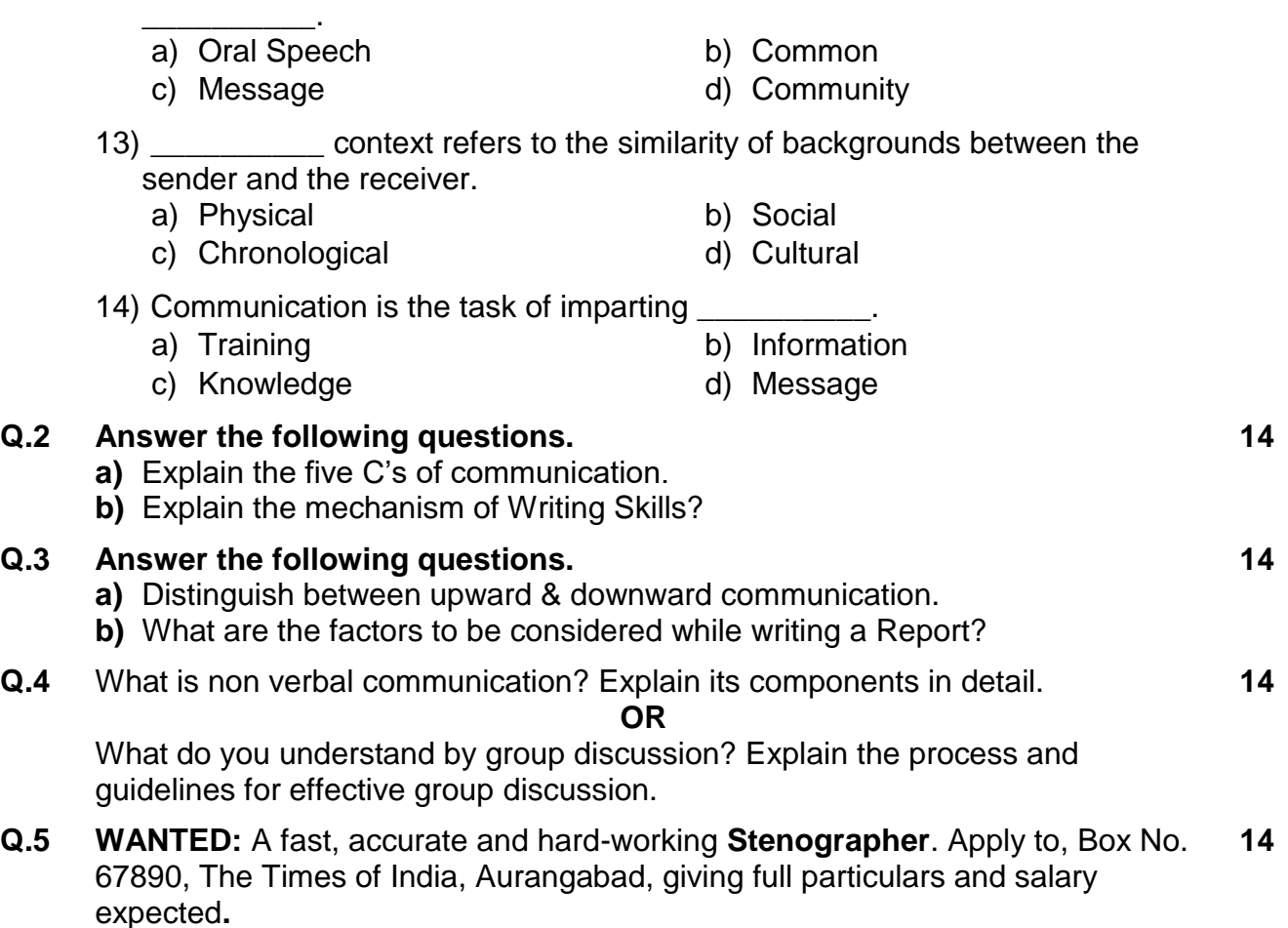

#### **OR**

As the Sales Manager of Laptop manufacturing company, you conducted a market survey & noticed a decline in the sales of your product. Write a **Report** on your market survey & suggest steps to boost the sales.

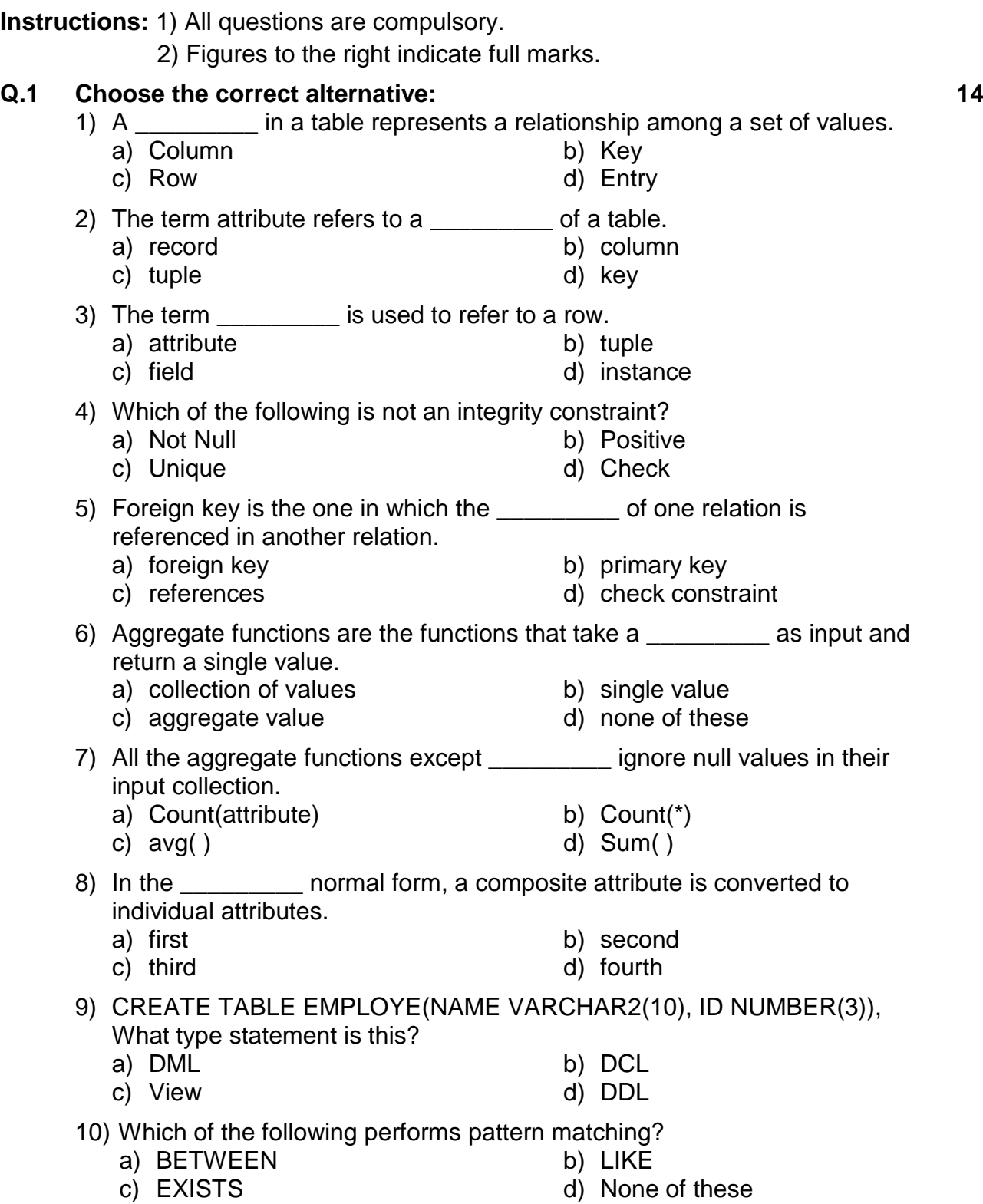

### **P.G.D.C.A. (Semester - II) (CBCS) Examination Mar/Apr-2018 DBMS AND RDBMS USING ORACLE**

Time: 2½ Hours **Max. Marks: 70** 

**Seat No. Set P**

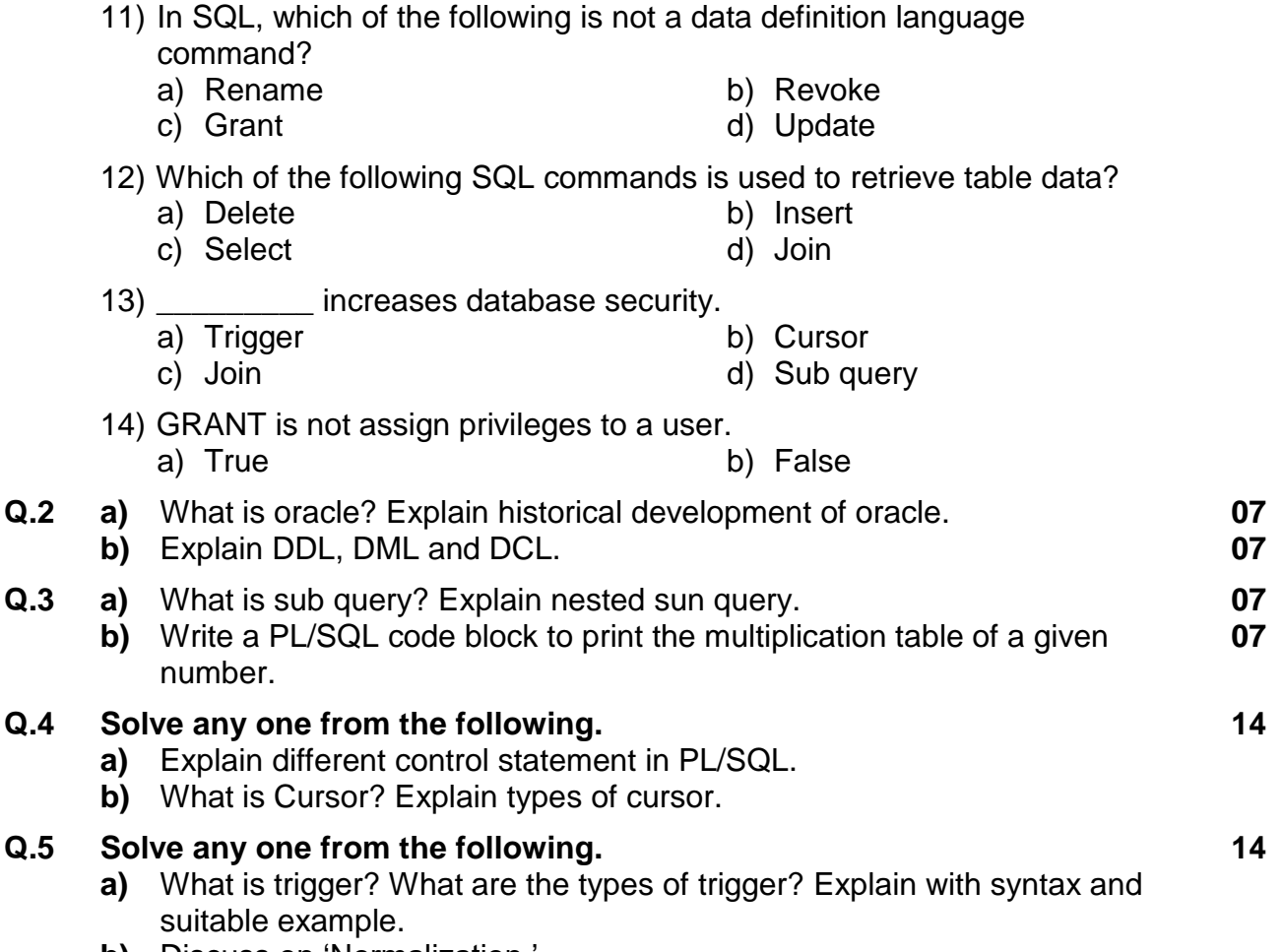

**b)** Discuss on 'Normalization.'

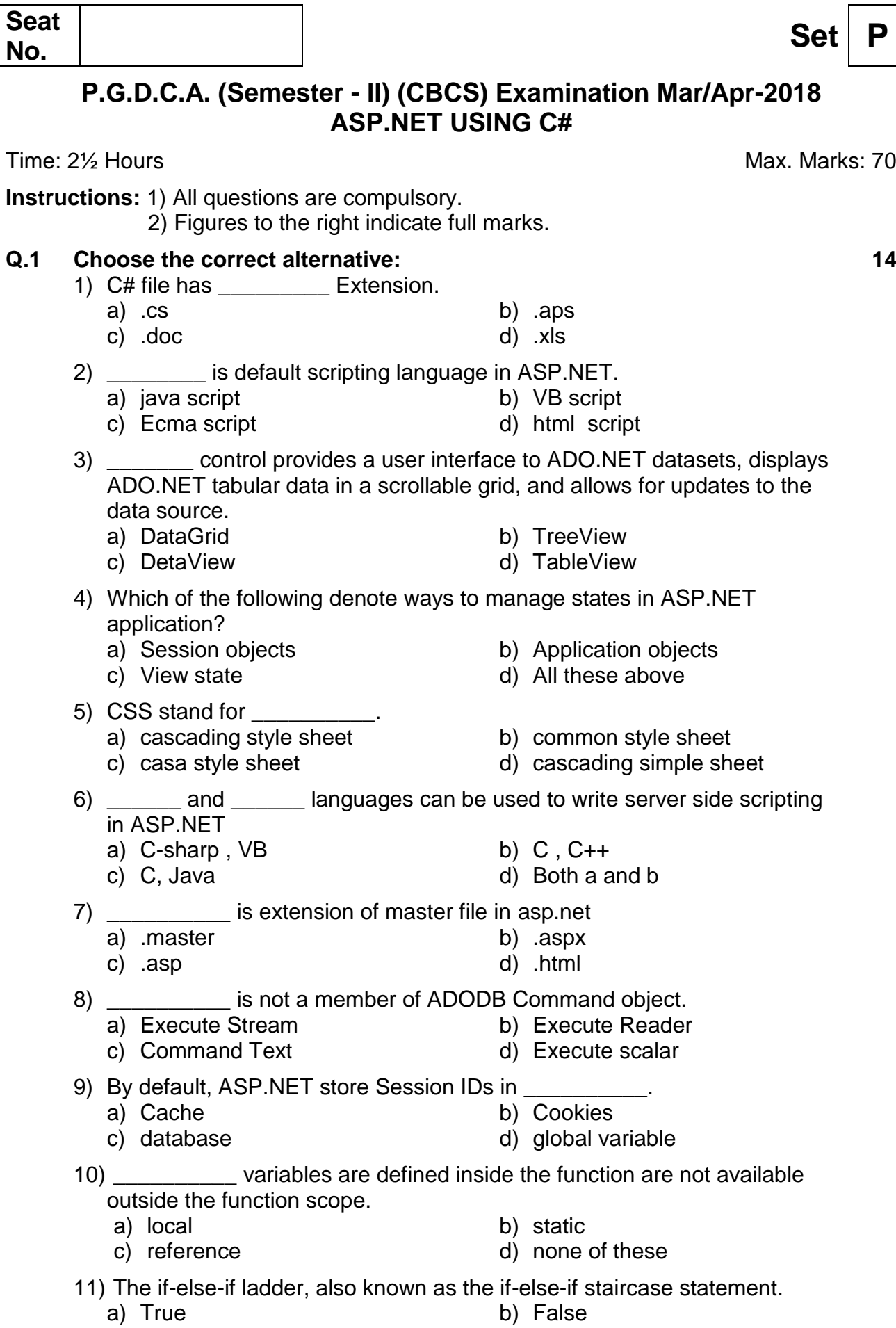

Page **1** of **2**

**SLR-CR-7**

 $Set \n\fbox{\n**P**$ 

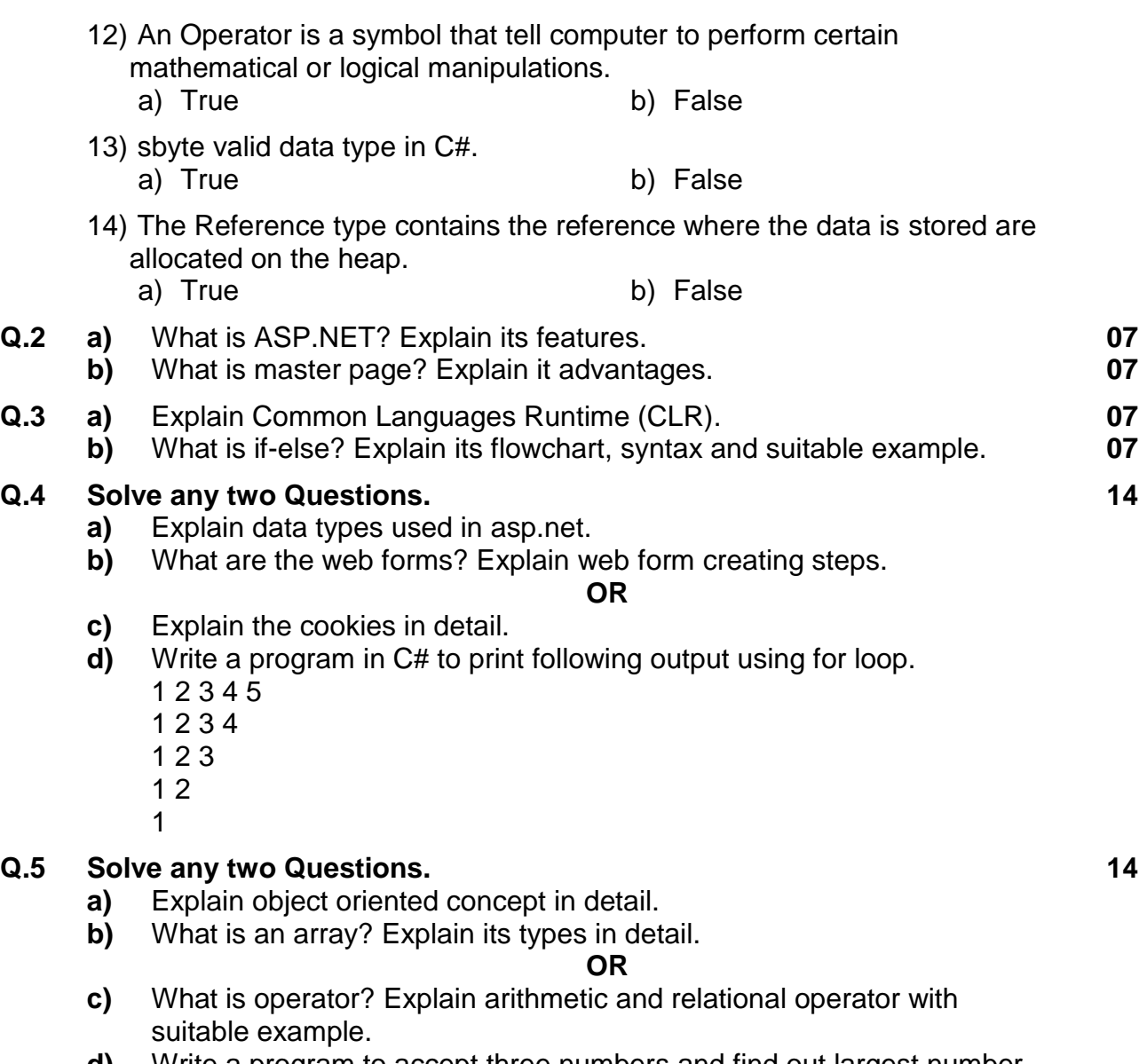

**d)** Write a program to accept three numbers and find out largest number among these numbers in C#.

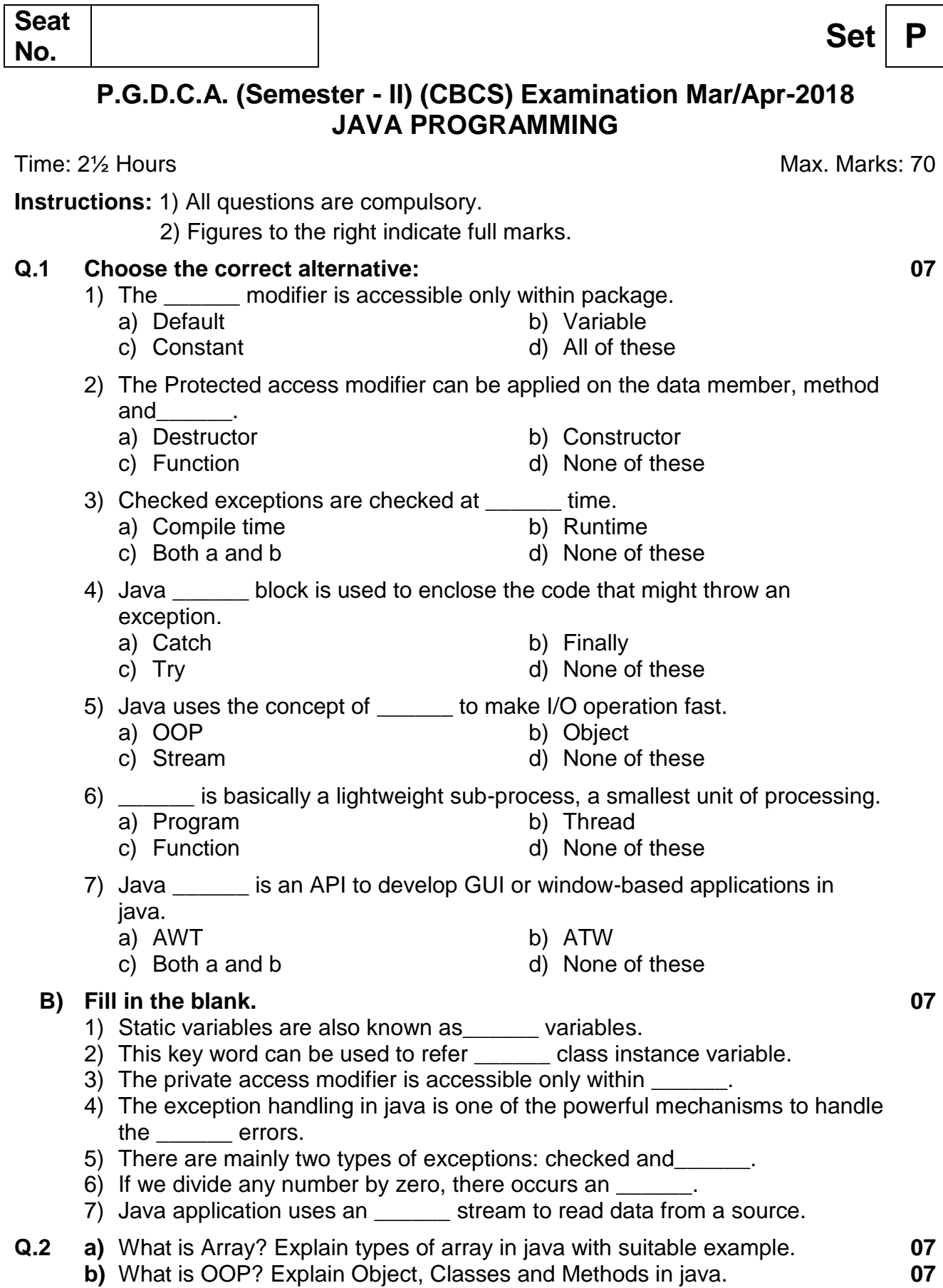

**No. Set P**

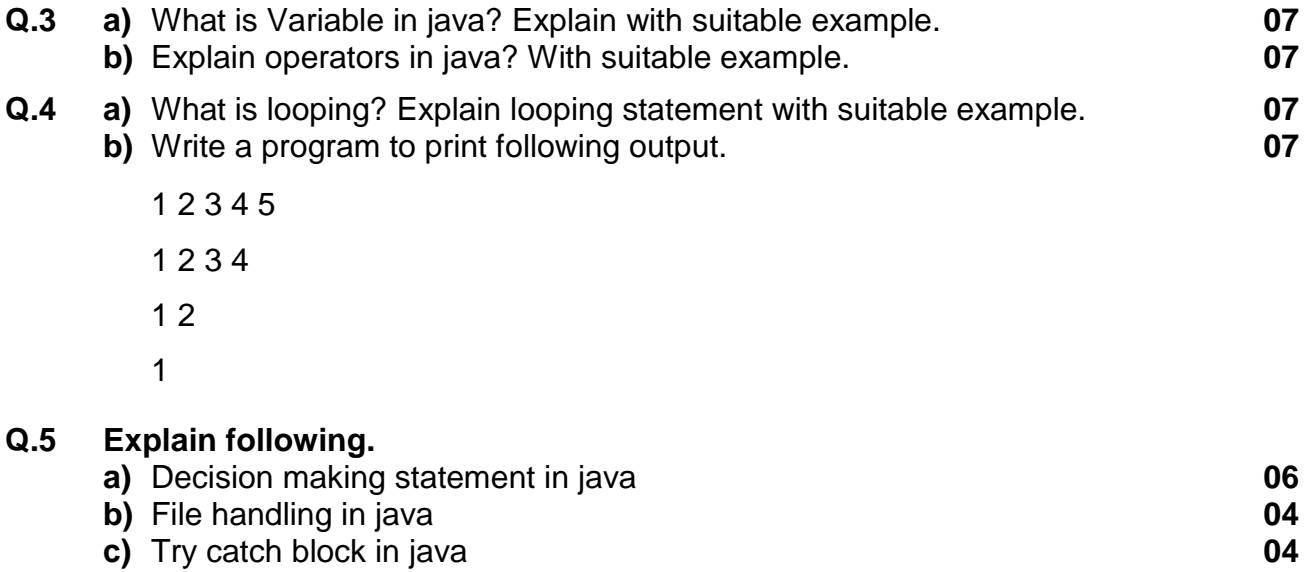